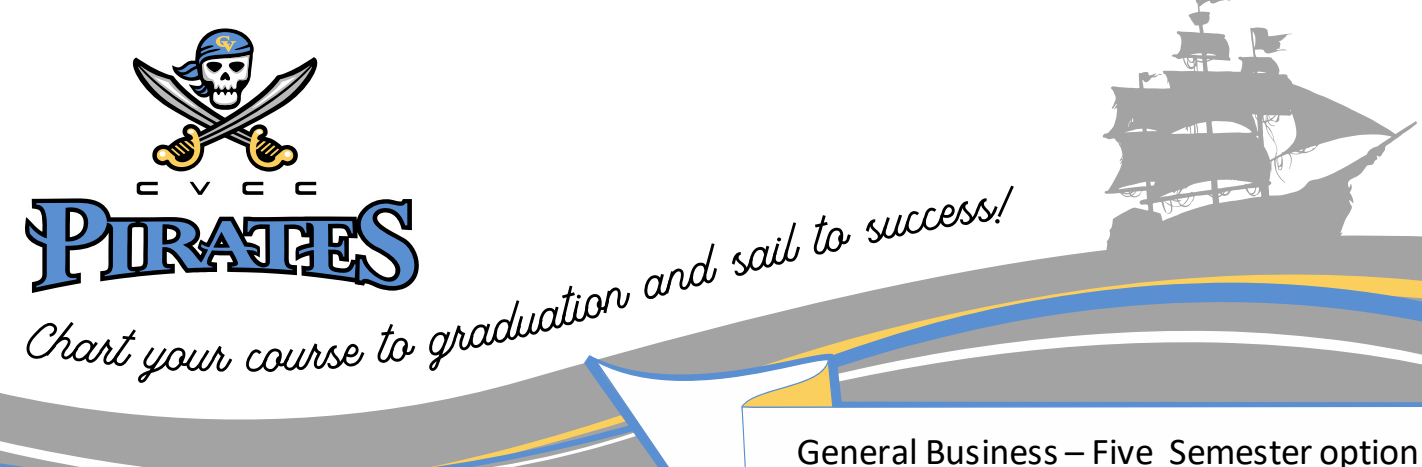

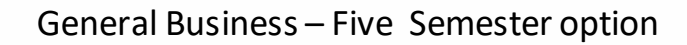

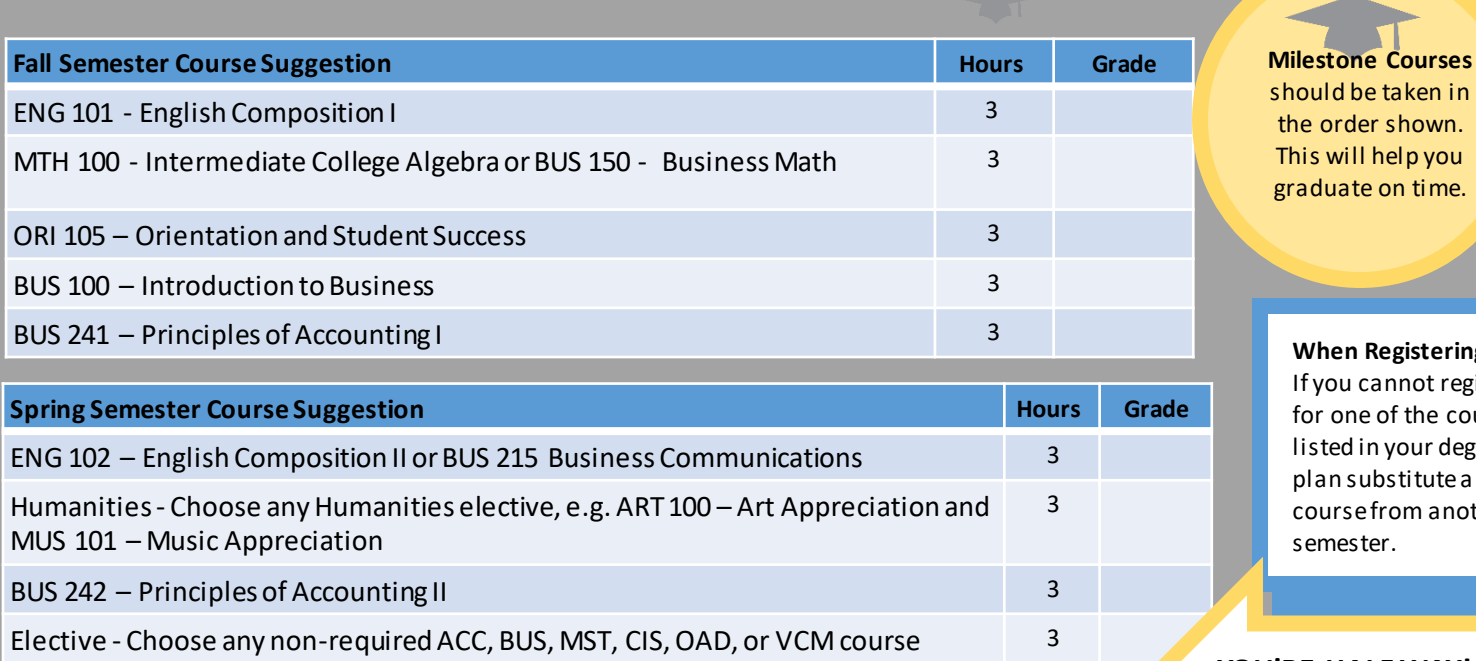

**When Registering:** If you cannot register

for one of the courses listed in your degree plan substitute a course from another semester.

## **YOU'RE HALF WAY!**

Meet with your advisor for assistance with transfer information & choosing electives.

> Remember To apply for Graduation !

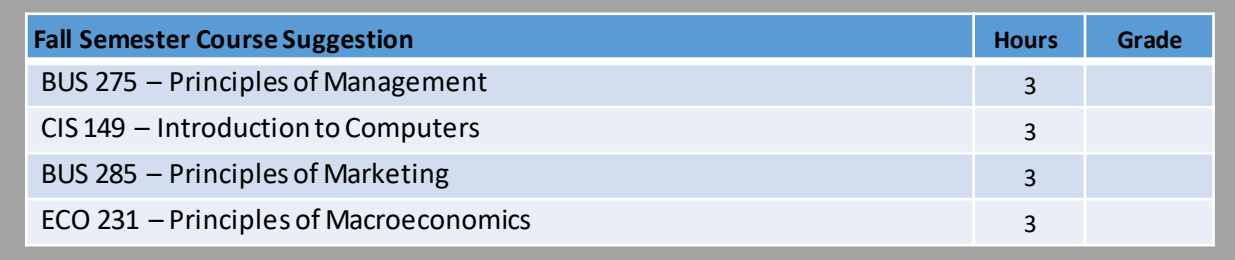

**Summer Semester Course Suggestion Hours Course Suggestion Hours Grade Hours Grade** 

CIS 146 - Microcomputer Applications 3

Choose one course from PSY, SOC, POL, or HIS 3

Elective - Choose any non-required ACC, BUS, MST, CIS, OAD, or VCM course 3

SPH 106/107 – Fundamentals of Oral Communication/Fundamentals of Public

Speaking

CHATTAHOOCHEE VALLEY COMMUNITY COLLEGE . 2602 College Drive Phenix City, Al 36869

WWW.CV.EDU

 $\bullet$ 

3

PHONE: 334.291.4900

## General Business - Five Semester option

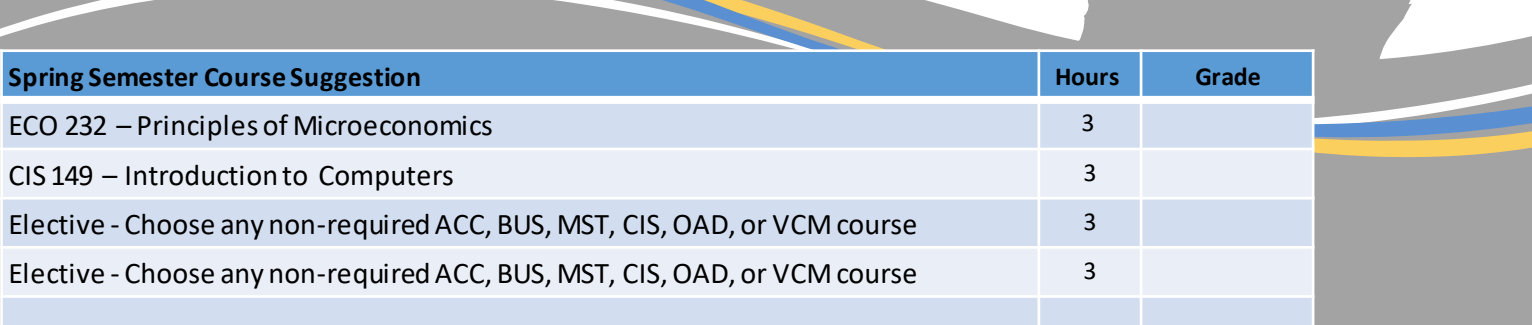

## OPTIONS FOR ELECTIVES

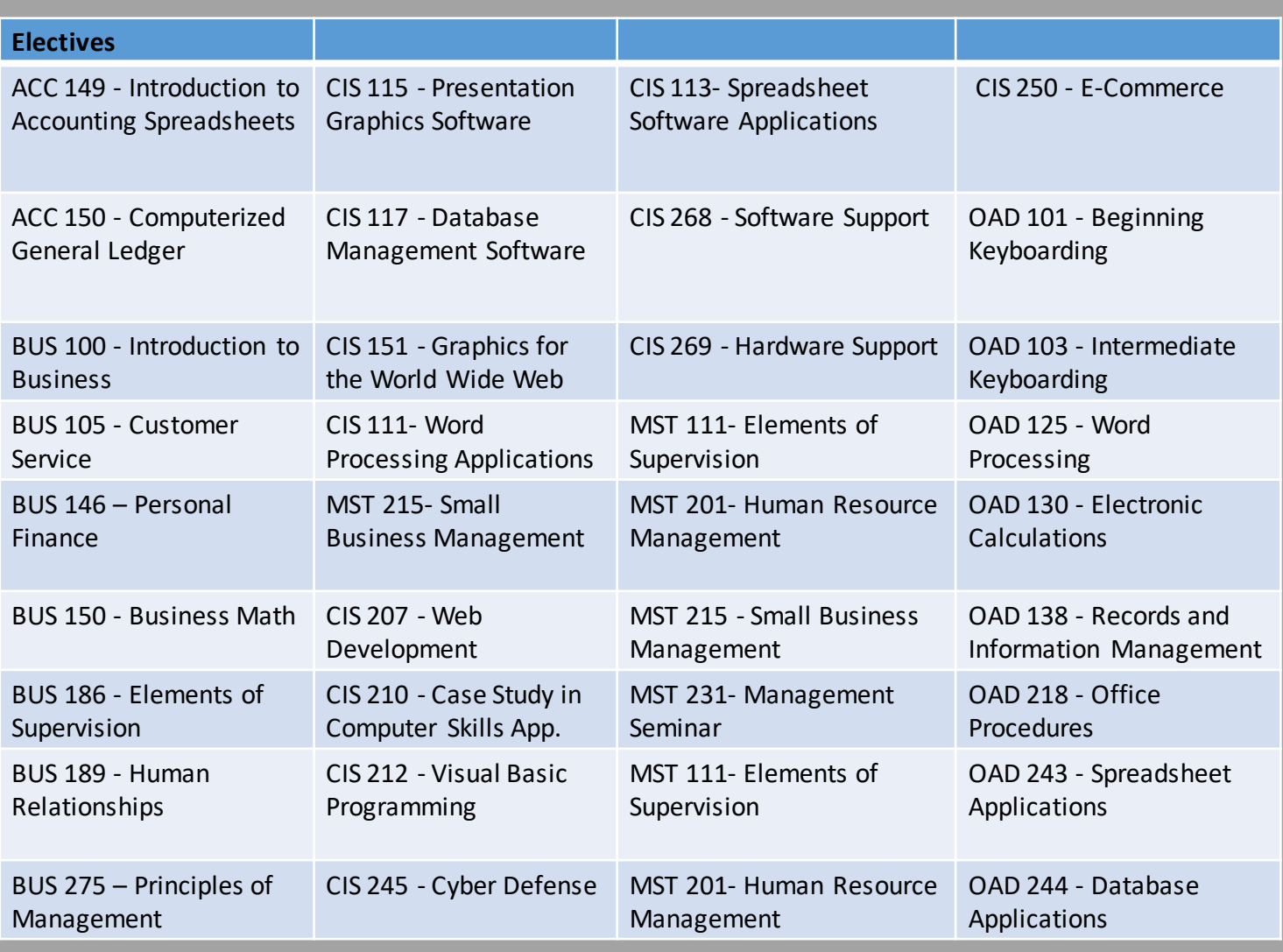

**CHATTAHOOCHEE VALLEY COMMUNITY COLLEGE**<br>2602 College Drive Phenix City. Al 36869

**WWW.CV.EDU** 

 $\bullet$ 

 $\bullet$ 

PHONE: 334.291.4900